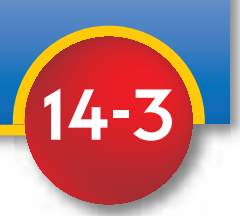

## **OBJECTIVES**

- Find the interguartile range, the semiinterquartile range, mean deviation, and standard deviation of a set of data.
- Organize and compare data using box-and-whisker plots.

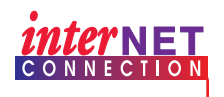

Data Update For the latest information about college enrollment and tuition, visit www.amc. glencoe.com

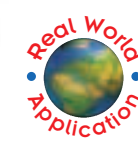

**EDUCATION** Are you planning to attend college? If so, do you know which school you are going to attend? There are several factors influencing students' decisions concerning which college to attend.

Two of those factors may be the cost of tuition and the size of the school. The table lists some of the largest colleges with their total enrollment and cost for in-state tuition and fees.

**Measures of Variability** 

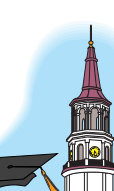

# **College Enrollment and Tuition**

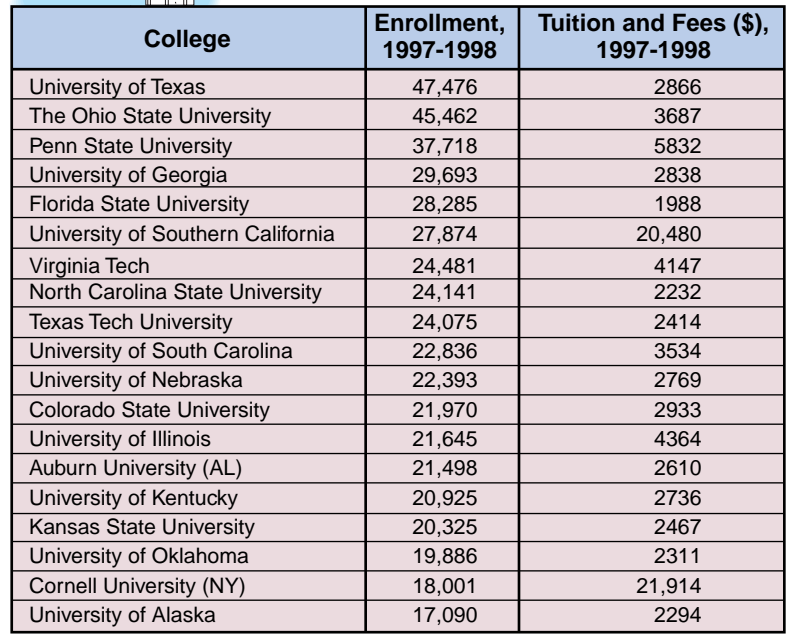

Source: College Entrance Examination Board

# You will solve problems related to this in Examples 1-4.

Measures of central tendency, such as the mean, median, and mode, are statistics that describe certain important characteristics of data. However, they do not indicate anything about the variability of the data. For example, 50 is the mean of both  $\{0, 50, 100\}$  and  $\{40, 50, 60\}$ . The variability is much greater in the first set of data than in the second, since  $100 - 0$  is much greater than  $60 - 40$ .

One measure of variability is the range. Use the information in the table above to find the range of enrollment.

 $47,476 - 17,090 = 30,386.$ 

University of Alaska University of Texas The range of enrollment is 30,386 students.

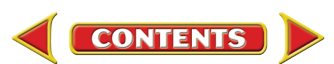

If the median is  $a$ member of the set of data, that item of data is excluded when calculating the first and third *quartile points.* 

Example

Graphing

**Calculator Tip** 

Enter the data into L1 and use the SortA(

command to reorder

the list from least to

areatest.

If the data have been arranged in order and the median is found, the set of data is divided into two groups. Then if the median of each group is found, the data is divided into four groups. Each of these groups is called a **quartile**. There are three quartile points,  $Q_1$ ,  $Q_2$ , and  $Q_3$ , that denote the breaks in the data for each quartile. The median is the second quartile point  $Q_2$ . The medians of the two groups defined by the median are the first quartile point  $Q_1$  and the third quartile point  $Q_3$ .

One fourth of the data is less than the first quartile point  $Q_1$ , and three fourths of the data is less than the third quartile point  $Q_3$ . The difference between the first quartile point and third quartile point is called the **interquartile range.** When the interguartile range is divided by 2, the quotient is called the semi-interquartile range.

**Semi-** If a set of data has first quartile point 
$$
Q_1
$$
 and third quartile point  $Q_3$ , the semi-interquartile range  $Q_R$  can be found as follows.  $Q_R = \frac{Q_3 - Q_1}{2}$ 

**EDUCATION** Refer to the application at the beginning of the lesson.

- a. Find the interquartile range of the college enrollments and state what it represents.
- b. Find the semi-interquartile range of the college enrollments.
- **a.** First, order the data from least to greatest, and identify  $Q_1$ ,  $Q_2$ , and  $Q_3$ .

 $\frac{Q_1}{Q_2}$  17,090 18,001 19,886 20,325 <u>20,925</u> 21,498 21,645 21,970 22,393 22,836

24,075 24,141 24,481 27,874 28,285 29,693 37,718 45,462 47,476

The interquartile range is  $28,285 - 20,925$  or 7360. This means that the middle half of the student enrollments are between 28,285 and 20,925 and are within 7360 of each other.

**b.** The semi-interquartile range is  $\frac{7360}{2}$  or 3680. The halfway point between  $Q_1$ and  $Q_3$  can be found by adding the semi-interquartile range to  $Q_1.$  That is,  $3680 + 20,925$  or 24,605. Since  $24,605 > Q_2$ , this indicates the data is more clustered between  $Q_1$  and  $Q_2$  than between  $Q_2$  and  $Q_3$ .

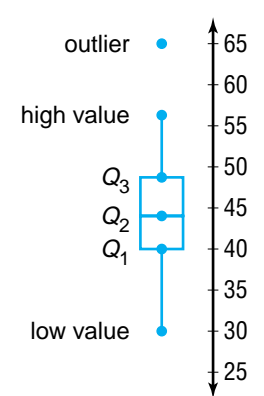

**Box-and-whisker plots** are used to summarize data and to illustrate the variability of the data. These plots graphically display the median, quartiles, interquartile range, and extreme values in a set of data. They can be drawn vertically, as shown at the right, or horizontally. A box-and-whisker plot consists of a rectangular box with the ends, or **hinges**, located at the first and third quartiles. The segments extending from the ends of the box are called **whiskers**. The whiskers stop at the extreme values of the set, unless the set contains **outliers.** Outliers are extreme values that are more than 1.5 times the interquartile range beyond the upper or lower quartiles. Outliers are represented by single points. If an outlier exists, each whisker is extended to the last value of the data that is not an outlier.

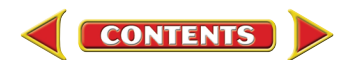

The dimensions of the box-and-whisker plot can help you characterize the data. Each whisker and each small box contains 25% of the data. If the whisker or box is short, the data are concentrated over a narrower range of values. The longer the whisker or box, the larger the range of the data in that quartile. Thus, the box-and-whisker is a pictorial representation of the variability of the data.

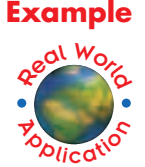

#### **EDUCATION** Refer to the application at the beginning of the lesson. Draw a box-and-whisker plot for the enrollments.

In Example 1, you found that  $Q_1$  is 20,925,  $Q_2$  is 22,836, and  $Q_3$  is 28,285. The extreme values are the least value 17,090 and the greatest value 47,476.

Draw a number line and plot the quartiles, the median, and the extreme values. Draw a box to show the interguartile range. Draw a segment through the median to divide the box into two smaller boxes.

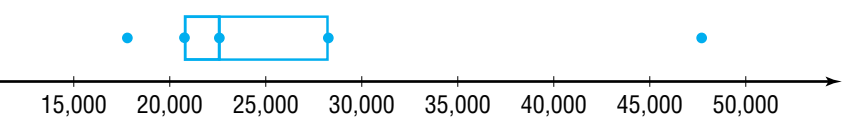

Before drawing the whiskers, determine if there are any outliers. From Example 1, we know that the interquartile range is 7360. An outlier is any value that lies more than 1.5(7360) or 11,040 units below  $Q_1$  or above  $Q_3$ .

$$
Q_1 - 1.5(7360) = 20,925 - 11,040
$$
  
= 9885  

$$
Q_3 + 1.5(7360) = 28,285 + 11,040
$$
  
= 39,325

The lower extreme 17,090 is within the limits. However, 47,476 and 45,462 are not within the limits. They are outliers. Graph these points on the plot. Then draw the left whisker from 17,090 to 20,925 and the right whisker from 28,285 to the greatest value that is not an outlier, 37,718.

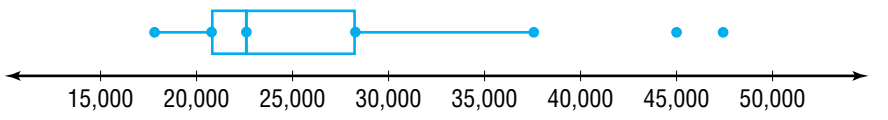

The box-and-whisker plot shows that the two lower quartiles of data are fairly concentrated. However, the upper quartile of data is more diverse.

Another measure of variability can be found by examining deviation from the mean, symbolized by  $X_i - \overline{X}$ . The sum of the deviations from the<br>mean is zero. That is,  $\sum_{i=1}^{n} (X_i - \overline{X}) = 0$ . For example, the mean of the data set {14, 16, 17, 20, 33} is 20. The sum of the deviations from the mean is shown in the table.

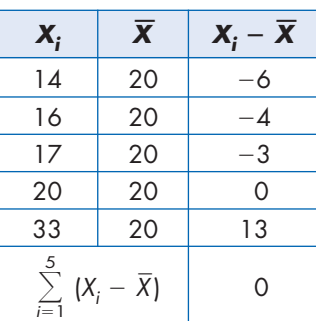

To indicate how far individual items vary from the mean, we use the absolute values of the deviation. The arithmetic mean of the absolute values of the deviations from the mean of a set of data is called the **mean deviation**, symbolized by *MD*.

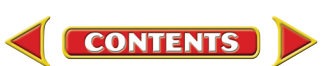

## **Mean Deviation**

If a set of data has *n* values given by  $X_i$ , such that  $1 \le i \le n$ , with arithmetic mean  $\overline{X}$ , then the mean deviation *MD* can be found as follows.

 $MD = \frac{1}{n} \sum_{i=1}^{n} |X_i - \overline{X}|$ 

In sigma notation for statistical data, i is always an integer and not the imaginary unit.

# **Example**

## **EDUCATION** Refer to the application at the beginning of the lesson. Find the mean deviation of the enrollments.

There are 19 college enrollments listed, and the mean is  $\frac{1}{19}\sum_{1}^{19} X_i$  or about 26,093.37.

**Method 1: Sigma notation** 

$$
MD \approx \frac{1}{19} \sum_{i=1}^{19} |X_i - 26,093.37|
$$
  
\n
$$
MD \approx \frac{1}{19} (|47,476 - 26,093.37| + |45,462 - 26,093.37| + \cdots + |17,090 - 26,093.37|)
$$
  
\n
$$
MD \approx \frac{1}{19} (|21,382.63| + |19,368.63| + \cdots + |-9003.37|)
$$
  
\n
$$
MD \approx 6310.29
$$

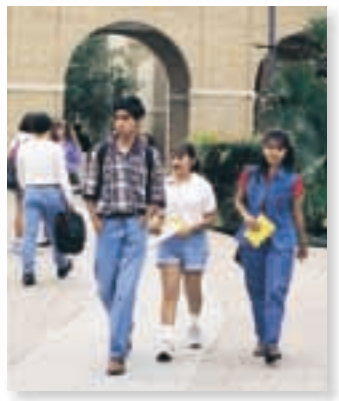

The mean deviation of the enrollments is about 6310.29. This means that the enrollments are an average of about 6310.29 above or below the mean enrollment of 26,093.37.

# **Method 2: Graphing Calculator**

Enter the data for the enrollments into L1. At the home screen, enter the following formula.

sum(abs(L1 - 26093.37))/19

The calculator determines the difference between the scores and the mean, takes the absolute value, adds the absolute values of the differences, and divides by 19. This verifies the calculation in Method 1.

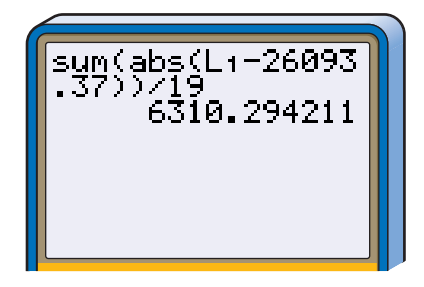

A measure of variability that is often associated with the arithmetic mean is the **standard deviation.** Like the mean deviation, the standard deviation is a measure of the average amount by which individual items of data deviate from the arithmetic mean of all the data. Each individual deviation can be found by subtracting the arithmetic mean from each individual value,  $X_i - \overline{X}$ . Some of these differences will be negative, but if they are squared, the results are positive. The standard deviation is the square root of the mean of the squares of the deviation from the arithmetic mean.

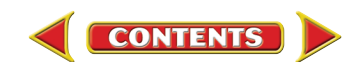

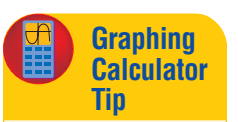

The sum(command is located in the MATH section of the LIST menu. The abs( command is in the **NUM** section after pressing MATH.

## **Standard Deviation**

If a set of data has *n* values, given by  $X_i$  such that  $1 \le i \le n$ , with arithmetic mean X, the standard deviation  $\sigma$  can be found as follows.

$$
\sigma = \sqrt{\frac{1}{n} \sum_{i=1}^{n} (X_i - \overline{X})^2}
$$

 $\sigma$  is the lowercase Greek letter sigma.

The standard deviation is the most important and widely used measure of variability. Another statistic used to describe the spread of data about the mean is variance. The variance, denoted  $\sigma^2$ , is the mean of the squares of the deviations from  $X$ . The standard deviation is the positive square root of the variance.

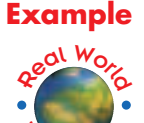

### 4. EDUCATION Refer to the application at the beginning of the lesson. Find the standard deviation of the enrollments.

#### **Method 1: Standard Deviation Formula**

There are 19 college enrollments listed, and the mean is about 26,093.37.

$$
\sigma \approx \sqrt{\frac{1}{19} \sum_{i=1}^{19} (X_i - 26,093.37)^2}
$$
\n
$$
\sigma \approx \sqrt{\frac{1}{19} (47,476 - 26,093.37)^2 + (45,462 - 26,093.37)^2 + \dots + (17,090 - 26,093.37)^2}
$$
\n
$$
\sigma \approx \sqrt{\frac{1}{19} (21,382.63)^2 + (19,368.63)^2 + \dots + (-9003.37)^2}
$$
\n
$$
\sigma \approx 8354.59
$$

The standard deviation is about 8354.59. Since the mean of the enrollments is about 26,093.37 and the standard deviation is about 8354.59, the data have a great amount of variability.

#### **Method 2: Graphing Calculator**

Enter the data in L1. Use the CALC menu after pressing  $|\text{STAT}|$  to find the 1-variable statistics.

The standard deviation, indicated by  $\sigma x$ , is the fifth statistic listed.

The mean  $(\bar{x})$  is 26,093.36842 and the standard deviation is 8354.5913383. which agree with the calculations using the formulas.

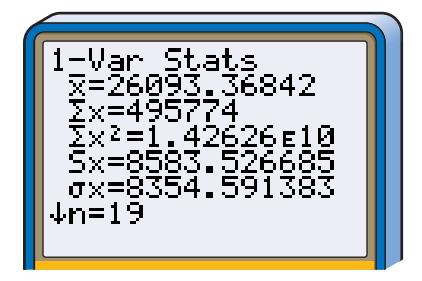

When studying the standard deviation of a set of data, it is important to consider the mean. For example, compare a standard deviation of 5 with a mean of 10 to a standard deviation of 5 with a mean of 1000. The latter indicates very little variation, while the former indicates a great deal of variation since 5 is 50% of 10 while 5 is only  $0.5\%$  of 1000.

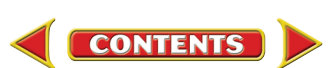

The standard deviation of a frequency distribution is the square root of the mean of the squares of the deviations of the class marks from the mean of the frequency data, weighted by the frequency of each interval.

**Standard Deviation of** the Data in a **Frequency Distribution** 

If  $X_1, X_2, ..., X_k$  are the class marks in a frequency distribution with k classes, and  $f_1$ ,  $f_2$ , ...,  $f_k$  are the corresponding frequencies, then the standard deviation  $\sigma$  of the data in the frequency distribution is found as follows.

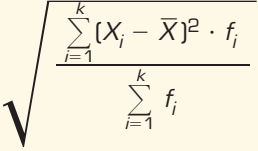

The standard deviation of a frequency distribution is an approximate number.

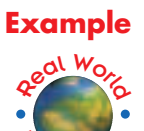

**5** ECONOMICS Use the frequency distribution data below to find the arithmetic mean and the standard deviation of the price-earnings ratios of 100 manufacturing stocks.

**Method 1: Using Formulas** 

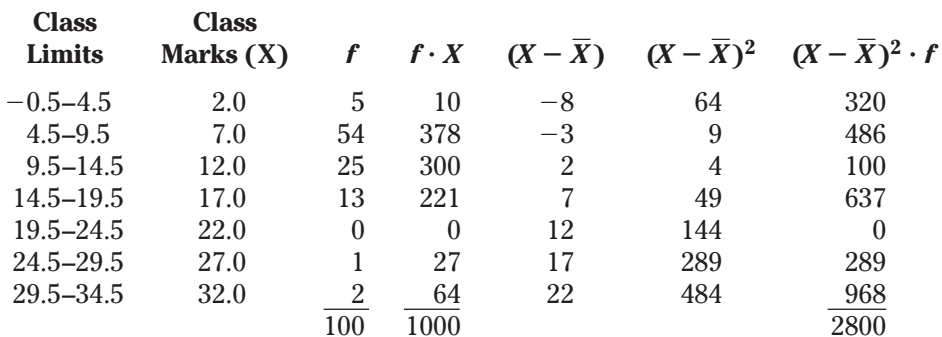

The mean  $\overline{X}$  is  $\frac{1000}{100}$  or 10.

The standard deviation  $\sigma$  is  $\sqrt{\frac{2800}{100}}$  or approximately 5.29.

Since the mean number of price-earnings ratios is 10 and the standard deviation is 5.29, this indicates a great amount of variability in the data.

#### **Method 2: Graphing Calculator**

Enter the class marks in the L1 list and the frequency in the L2 list.

Use the **CALC** menu after pressing  $STAT$ to find the 1-variable statistics. Then type  $L1$ ,  $L2$  and press  $|ENTER|$ .

The calculator confirms the standard deviation is about 5.29.

$$
\begin{array}{|c|} \hline 1-\text{Var} & \text{Stats} \\ \hline \bar{x}=10 \\ \bar{y}=1000 \\ \bar{y}=2\times 2=12800 \\ S\times=5.318160235 \\ \sigma\times=5.291502622 \\ \downarrow n=100 \\ \hline \end{array}
$$

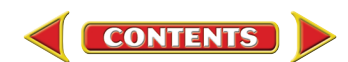

# **CHECK FOR UNDERSTANDING**

#### Communicating **Mathematics**

Read and study the lesson to answer each question.

1. Describe the data shown in the box-and-whisker plot below. Include the quartile points, interquartile range, semi-interquartile range, and any outliers.

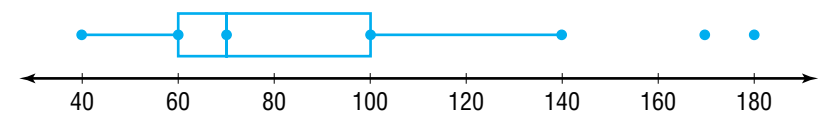

- 2. Explain how to find the variance of a set of data if you know the standard deviation.
- 3. Compare and contrast mean deviation and standard deviation.
- 4. Math Journal Draw a box-and-whisker plot for data you found in a newspaper or magazine. What conclusions can you derive from the plot?
- 5. Find the interguartile range and the semi-interguartile range of  $\{17, 28, 44, 37, 28, 42, 21, 41, 35, 25\}$ . Then draw a box-and-whisker plot.
	- 6. Find the mean deviation and the standard deviation of {\$4.45, \$5.50, \$5.50, \$6.30, \$7.80, \$11.00, \$12.20, \$17.20}
	- 7. Find the arithmetic mean and the standard deviation of the frequency distribution at the right.

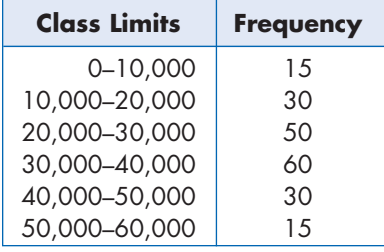

**8. Meteorology** The following table gives the normal maximum daily temperature for Los Angeles and Las Vegas.

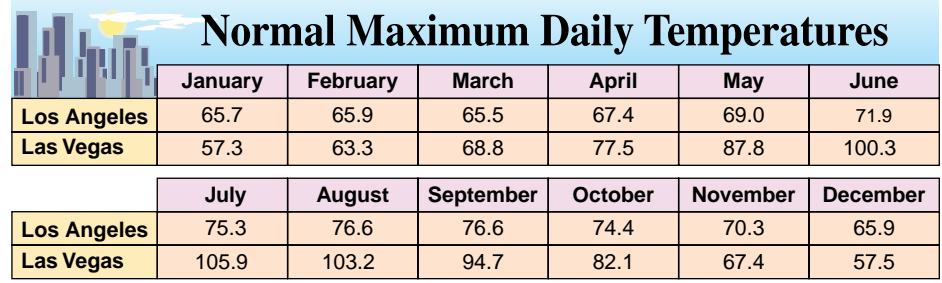

Source: National Oceanic and Atmosphere Administration

- a. Find the mean, median, and standard deviation for the temperatures in Los Angeles.
- **b.** What are the mean, median, and standard deviation for the temperatures in Las Vegas?
- c. Draw a box-and-whisker plot for the temperatures for each city.
- d. Which city has a smaller variability in temperature?
- e. What might cause one city to have a greater variability in temperature than another?

**CONTENTS** 

www.amc.glencoe.com/self check quiz

#### **Guided Practice**

# **EXERCISES**

**Practice** 

Find the interquartile range and the semi-interquartile range of each set of data. Then draw a box-and-whisker plot.

- 9. {30, 28, 24, 24, 22, 22, 21, 17, 16, 15}
- 10. {7, 14, 18, 72, 13, 15, 19, 8, 17, 28, 11, 15, 24}
- 11. {15.1, 9.0, 8.5, 5.8, 6.2, 8.5, 10.5, 11.5, 8.8, 7.6}
- **12.** Use a graphing calculator to draw a box-and-whisker plot for  $\{7, 1, 11, 5, 4, 8, 12, 15, 9, 6, 5, 9\}$ ?

#### Find the mean deviation and the standard deviation of each set of data.

- 13. {200, 476, 721, 579, 152, 158}
- 14.  $\{5.7, 5.7, 5.6, 5.5, 5.3, 4.9, 4.4, 4.0, 4.0, 3.8\}$
- 15. {369, 398, 381, 392, 406, 413, 376, 454, 420, 385, 402, 446}

18.

**16.** Find the variance of {34, 55, 91, 13, 22}.

Find the arithmetic mean and the standard deviation of each frequency distribution.

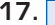

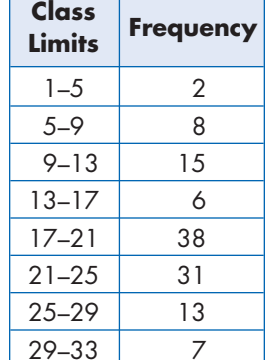

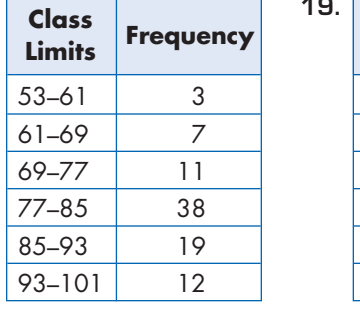

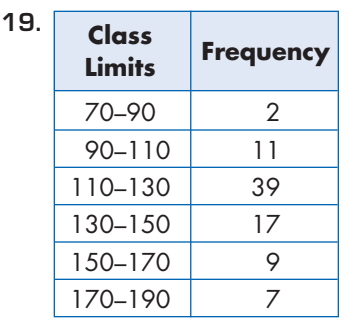

#### **Applications** and Problem **Solving**

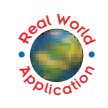

- 20. Geography There are seven navigable rivers that feed into the Ohio River. The lengths of these rivers are given at the right.
	- a. Find the median of the lengths.
	- **b.** Name the first quartile point and the third quartile point.
	- c. Find the interquartile range.
	- d. What is the semi-interquartile range?
	- e. Are there any outliers? If so, name them.

## **Length of Rivers Feeding into the Ohio River**

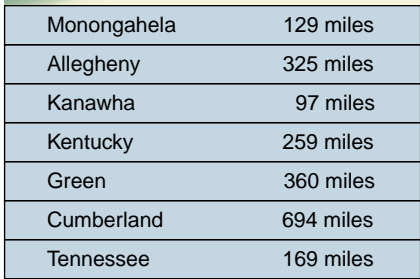

Source: The Universal Almanac

- f. Make a box-and-whisker plot of the lengths of the rivers.
- g. Use the box-and-whisker plot to discuss the variability of the data.
- **21. Critical Thinking** Write a set of numerical data that could be represented by the box-and-whisker plot at the right.

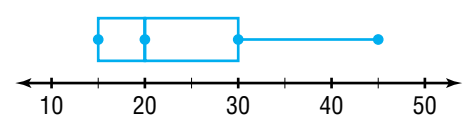

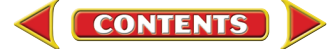

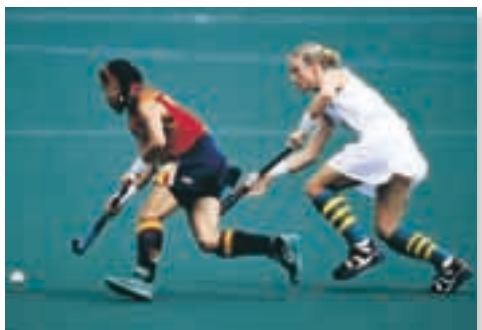

**22. Sports** During a recent season, 7684 teams played 19 NCAA women's sports. The breakdown of these teams is given below.

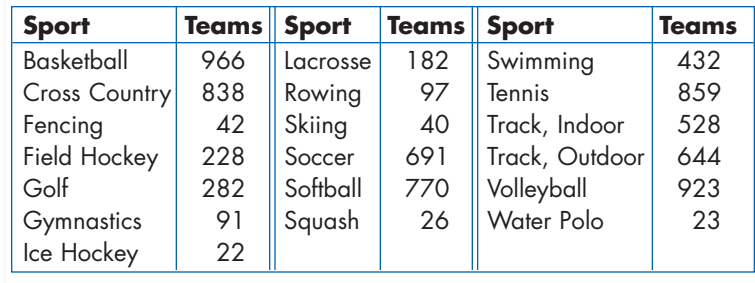

Source: The National Collegiate Athletic Association

- a. What is the median of the number of women's teams playing a sport?
- **b.** Find the first quartile point and the third quartile point.
- c. What is the interquartile range and semi-interquartile range?
- d. Are there any outliers? If so, name them.
- e. Make a box-and-whisker of the number of women's teams playing a sport.
- f. What is the mean of the number of women's teams playing a sport?
- q. Find the mean deviation of the data.
- h. Find the variance of the data.
- i. What is the standard deviation of the data?
- j. Discuss the variability of the data.
- **23. Education** Refer to the data on the college tuition and fees in the application at the beginning of the lesson.
	- a. What are the quartile points of the data?
	- **b.** Find the interquartile range.
	- c. Name any outliers.
	- d. Make a box-and-whisker plot of the data.
	- e. What is the mean deviation of the data?
	- f. Find the standard deviation of the data.
	- g. Discuss the variability of the data.
- 24. Government The number of times the first 42 presidents vetoed bills are listed below.
	- 2, 0, 0, 7, 1, 0, 12, 1, 0, 10, 3, 0, 0, 9, 7, 6, 29, 93, 13, 0, 12, 414, 44, 170, 42, 82, 39, 44, 6, 50, 37, 635, 250, 181, 21, 30, 43, 66, 31, 78, 44, 25
	- a. Make a box-and-whisker plot of the number of vetoes.
	- **b.** Find the mean deviation of the data.
	- c. What is the variance of the data?
	- d. What is the standard deviation of the data?
	- e. Describe the variability of the data.
- 25. **Entertainment** The frequency distribution shows the average audience rating for the top fifty network television shows for one season.

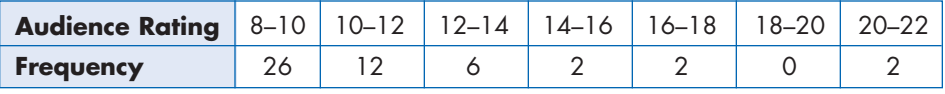

Source: Nielsen Media Research

- **a.** Find the arithmetic mean of the audience ratings.
- **b.** What is the standard deviation of the audience ratings?

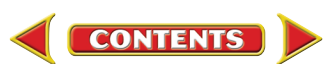

- **26. Critical Thinking** Is it possible for the variance to be less than the standard deviation for a set of data? If so, explain when this will occur. When would the variance be equal to the standard deviation for a set of data?
- 27. Research Find the number of students attending each school in your county. Make a box-and-whisker plot of the data. Determine various measures of variability and discuss the variability of the data.

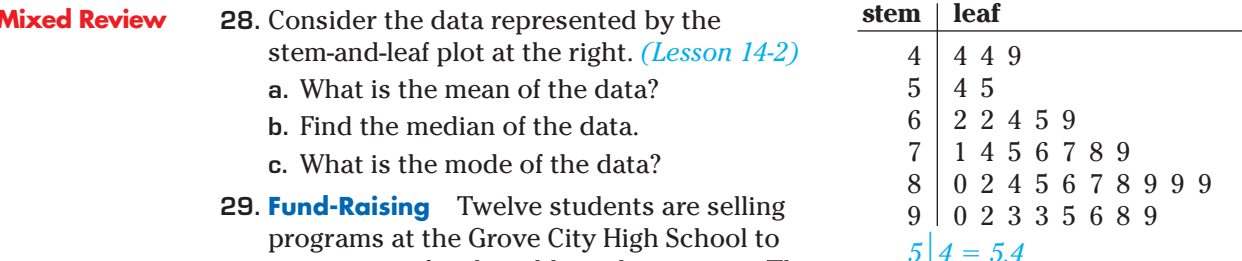

raise money for the athletic department. The

numbers of programs sold by each student are listed below. (Lesson 14-1) 51, 27, 55, 54, 68, 60, 39, 46, 46, 53, 57, 23

- a. Find the range of the number of programs sold.
- **b.** Determine an appropriate class interval.
- c. What are the class limits?
- d. Construct a frequency distribution of the data.
- e. Draw a histogram of the data.
	- 30. Food Service Suppose nine salad toppings are placed on a circular, revolving tray. How many ways can the salad items be arranged? (Lesson 13-2)
	- **31.** Find the first three iterates of the function  $f(x) = 0.5x 1$  using  $x_0 = 8$ . (Lesson 12-8)
	- **32. SAT/ACT Practice** A carpenter divides a board that is 7 feet 9 inches long into three equal parts. What is the length of each part?

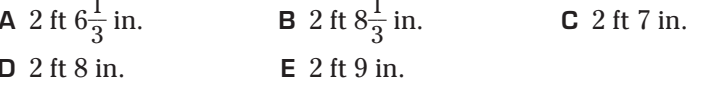

# MID-CHAPTER QUIZ

**CONTENTS** 

The scores for an exam given in physics class are given below.

82, 77, 84, 98, 93, 71, 76, 64, 89, 95, 78, 89, 65, 88, 54, 96, 87, 92, 80, 85, 93, 89, 55, 62, 79, 90, 86, 75, 99, 62

- 1. What is an appropriate class interval for the test scores? (Lesson 14-1)
- 2. Construct a frequency distribution of the test scores. (Lesson 14-1)
- 3. Draw a histogram of the test scores.  $(lesson 14-1)$
- 4. Make a stem-and-leaf plot of the test scores. (Lesson 14-2)
- **5.** What is the mean of the test scores?  $(lesson 14-2)$
- **6.** Find the median of the test scores.  $(lesson 14-2)$
- 7. Find the mode of the test scores.  $llesson 14-2$
- **8.** Make a box-and-whisker plot of the test scores. (Lesson 14-3)
- **9.** What is the mean deviation of the test scores? (Lesson 14-3)
- **10.** Discuss the variability of the data.  $(lesson 14-3)$

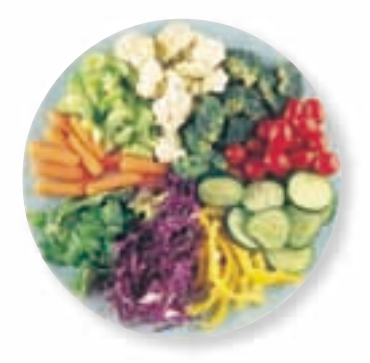

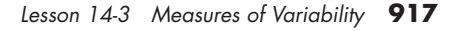